# PIC 10A: Week 3a

Section 1C, Winter 2016 Prof. Michael Lindstrom (TA: Eric Kim) v1.0

### Announcements

●

- HW1 due this Wednesday (11 PM)
- Mini-midterm this Friday (lecture, 8 AM)

# Today

- Variables
- More on Data Types
	- char, bool
	- static\_cast
- User Input: cin
- Operator shorthands
	- $0 \times + +$ ,  $+ +x$ ,  $x$ ,  $x$ --
	- $\circ$  x+=1, x<sup>\*</sup>=3, x/=5, x-=2
	- Modulo: x % y
- Numerical Issues
	- o overflow/underflow, accuracy

### Variables

cout << "Year:" << 2016;  $|$  int year = 2016;

cout << "Year:" << year;

Output: Year: 2016

Output: Year: 2016

#### Variables allow us to keep track of values by **name**.

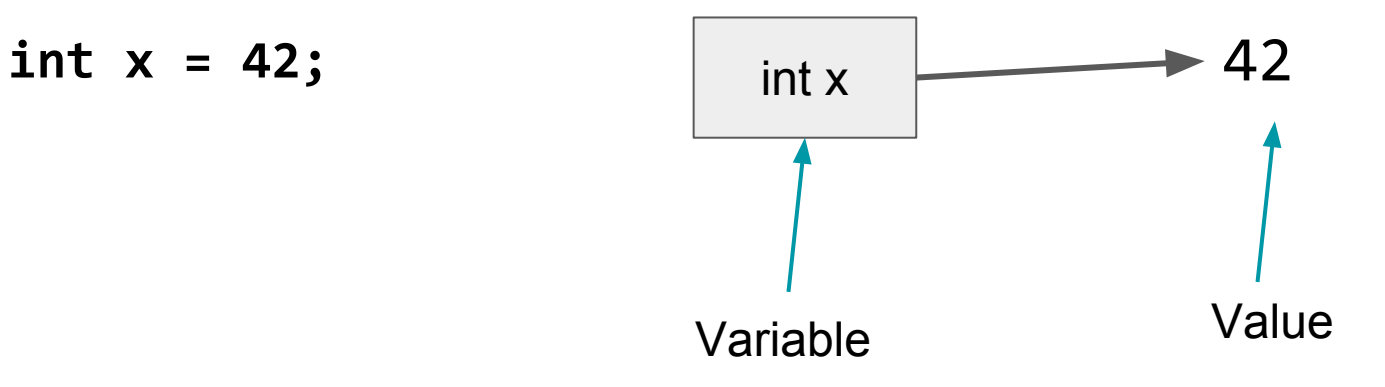

int  $x = 42$ ; **int y = 16;**

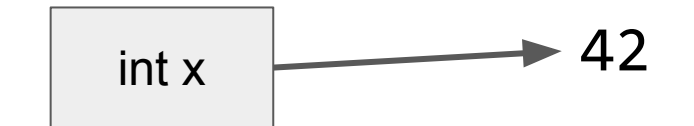

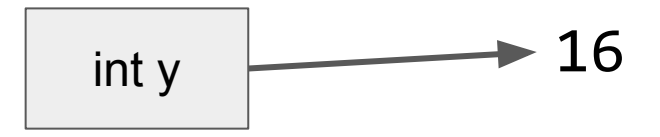

int  $x = 42$ ; int  $y = 16$ ; **y = x; cout << "y:"<< y;**

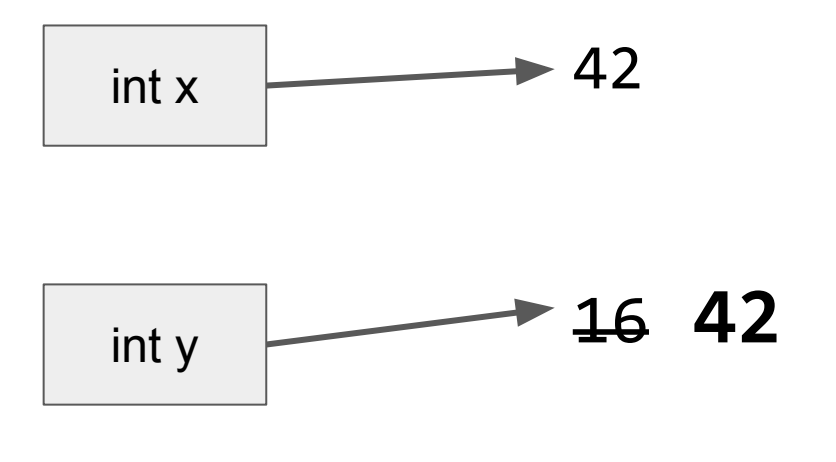

**Output:** y:42

int  $x = 42$ ; int  $y = 16$ ;  $y = x;$ cout << "y:"<< y; cout << endl; **x = 3; cout << "x:"<< x; cout << endl; cout << "y:"<< y;**

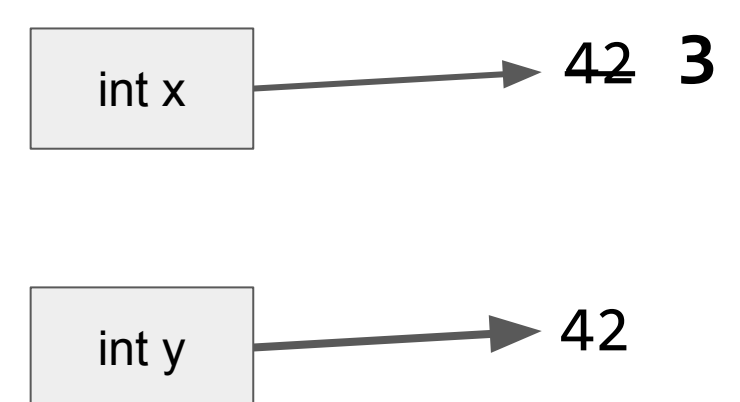

**Output:** y:42 x:3 y:42

### Declaring Variables

int x;

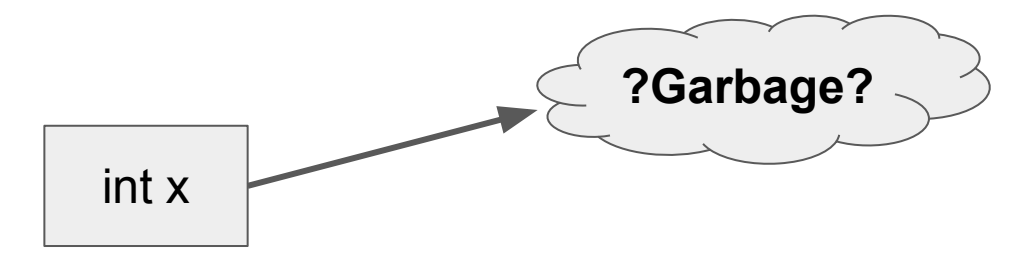

Declares that a variable x of type int exists.

> **Warning:** Since x was not set to any value (initialized), x will point to some "garbage" value. Don't use uninitialized variables!

In Visual Studio 2013, using *uninitialized variables* is a **compilation error**.

#### Uninitialized Variables

int x; cout  $\lt\lt$  "x is: "  $\lt\lt$  x;

> This code will **not** compile, because we are trying to use an uninitialized variable.

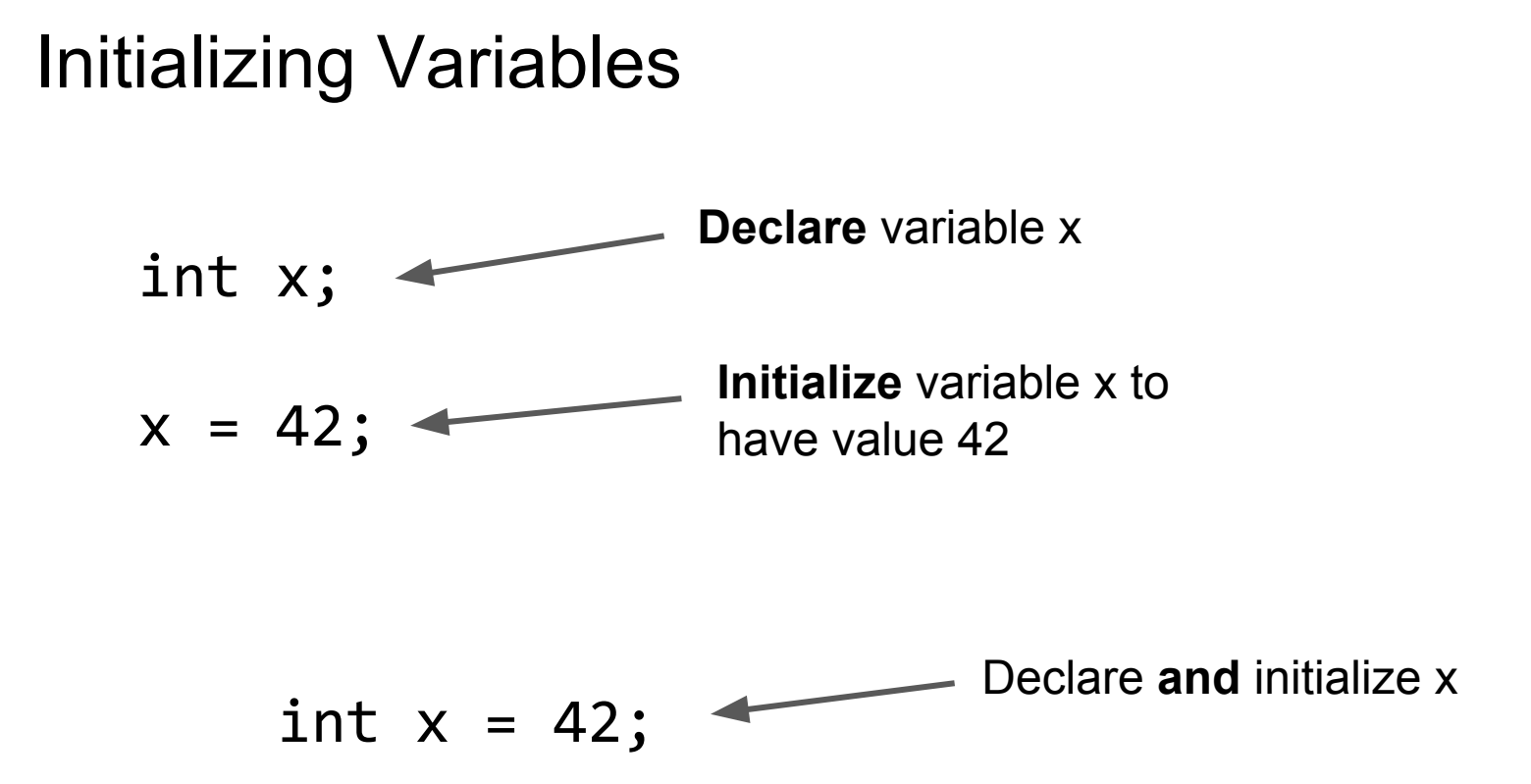

#### Multiple Declarations

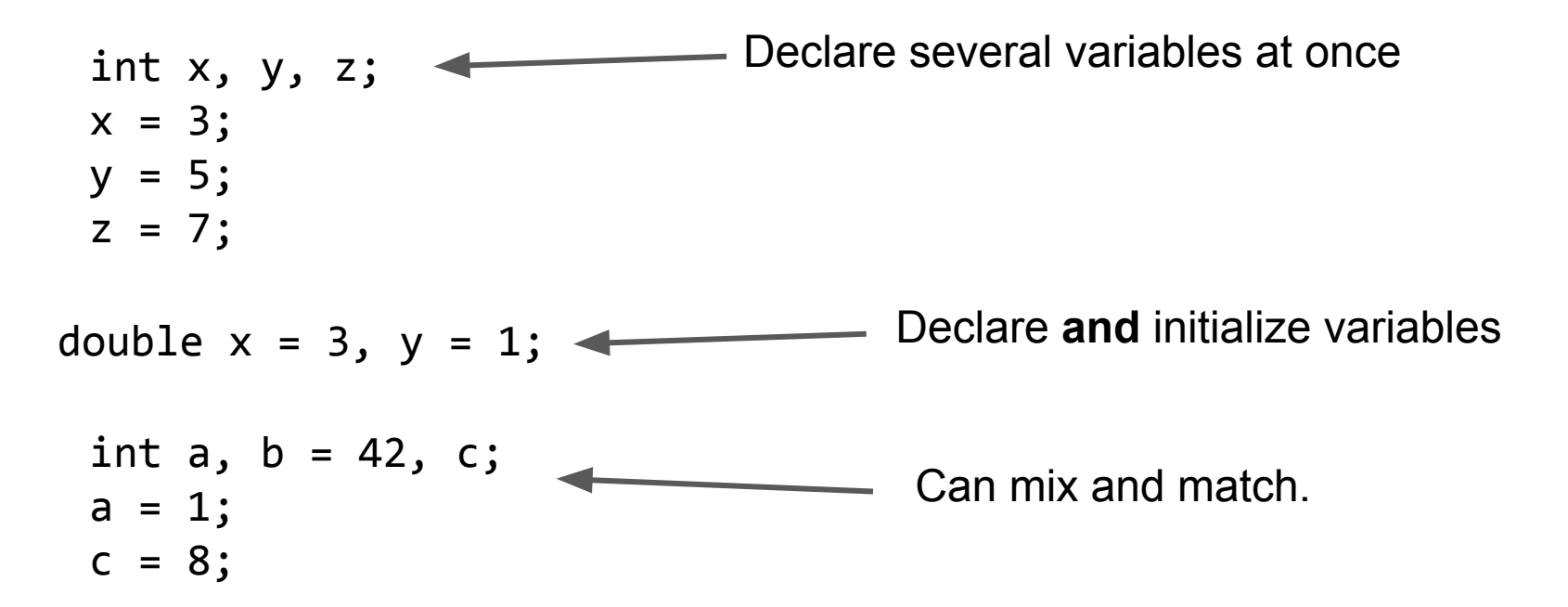

Note: All multiple-declared variables are the **same type**.

### Order of Evaluation

$$
int x = 2, y = 5;
$$
  
x = x + y + 1;

**Question**: What is the final value of x?

**Answer**: 8

$$
x = x + y + 1;
$$
  
=> x = 2 + 5 + 1;  
=> x = 8;

When evaluating an assignment statement:

(1) Evaluate the right-hand-side (RHS) (2) Assign the LHS to the RHS's value

## Mixing Data Types (int, double)

- Rule of Thumb: When operating on both int's and double's, the resulting value's type is *upgraded* to the **larger/more-expressive** type
	- Example: double can handle more values than int

$$
int x = 3;
$$
\ndouble y = 4.2;  
\n
$$
count \ll x + y;
$$
\nAl

**stion**: What is the output?

**Answer**: 7.2

Type was upgraded to double

### Data Type Exercises

int  $x = 3$ ; int  $y = 4.2$ ; cout  $\langle x \times x + y \rangle$  4.2 is truncated to 4 **Output:** 7 when assigning to an int type

$$
int x = 3;\ndouble y = 4.2;\ndouble z = x + y;\ncout << z;
$$

Type upgraded to double

**Output:** 7.2

### Data Type Exercises

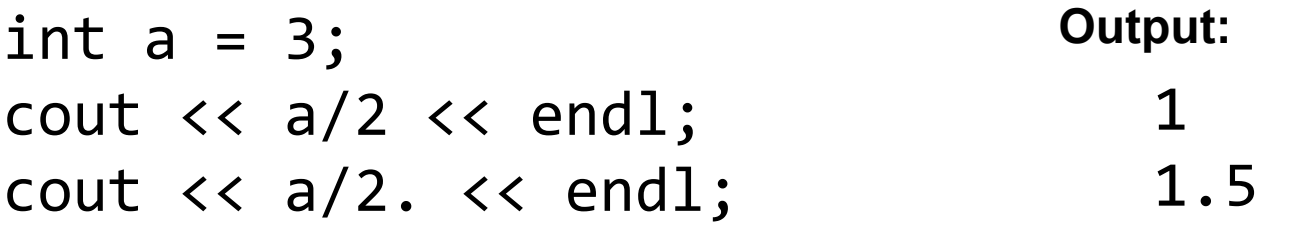

a/2 is dividing int by an int. Final type is an **int**. Truncate 1.5 to 1. Result: a/2 -> 1

a/2. is dividing int by a **double**. Final type is a **double**. Result: a/2 -> **1.5**

Note: 2. is shorthand for 2.0

## Casting (static\_cast)

• Can explicitly tell compiler to treat a value as a certain type (ie int or double)

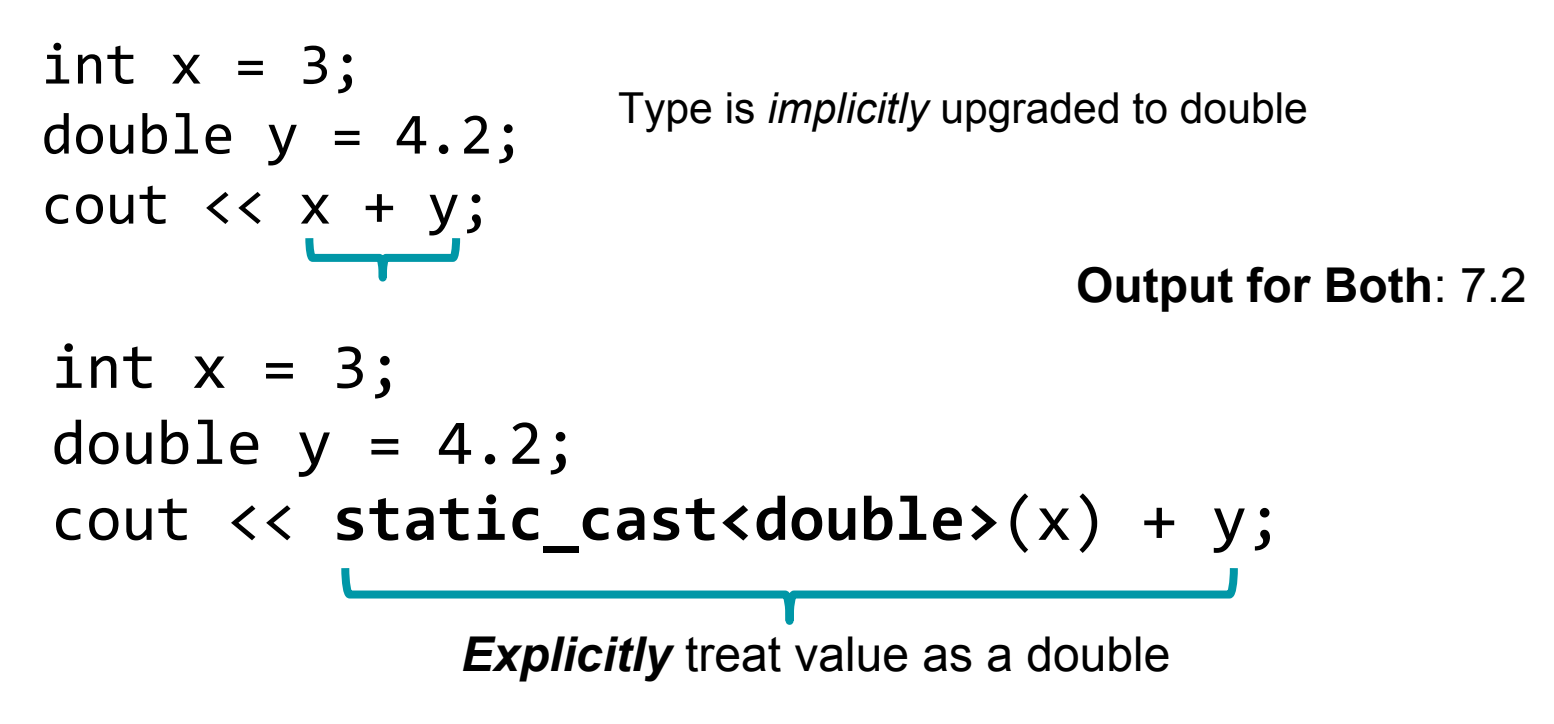

### static\_cast

#### **Syntax:** static\_cast<NEWTYPE>(<EXPR>);

#### **Example:**

```
int x = 1;
cout \langle x \rangle / 2 \langle x \rangle endl;
cout \langle\langle\cdot\rangle\rangle static cast\langle\cdot\rangle doubles \langle\cdot\rangle / 2 \langle\cdot\rangle endl;
```
#### **Output:**

 $\boldsymbol{\vartheta}$ 0.5

#### Exercise: static\_cast

int x = 2; cout << static\_cast<double>(x / 4) << endl; cout << static\_cast<int>(x / 4.0) << endl; cout << x / static\_cast<double>(4) << endl;

**Question**: What is the output?

#### **Answer:** 0  $\theta$

0.5

#### char

- Used to store single characters
- Use **single quotes** to define char's

```
char c1 = 'E';char c2 = 'K';cout << "My initials are: " << c1 << c2;
```
**Output:** My initials are: EK

### char: Single vs Double Quotes

• Careful - don't use double-quotes for char's!

$$
\begin{array}{ll}\n\text{char } \mathsf{c1} = \text{"E";} \\
\text{char } \mathsf{c2} = \text{"K";} \\
\text{cout } \langle \langle \text{ "My initials are: " } \langle \langle \text{ c1} \rangle \langle \langle \text{ c2}; \rangle \rangle\n\end{array}
$$

**Compiler error:** complains that you can't assign a char to something in double-quotes.

#### bool

- Boolean. Data type used to store either *true* or *false*.
- Example:

```
bool mybool1 = true;
bool mybool2 = false;
cout << "mybool1: " << mybool1 << endl;
cout << "mybool2: " << mybool2;
```
**Output:** mybool1: 1 mybool2: 0 Note: Very common for programming languages to treat "true" as 1, and "false" as 0.

We'll likely use bool more when we learn about if statements, for loops, and while loops.

### cin: Getting User Input

- Can ask for user input using cin: Console Input
	- Defined by <iostream> library (A C++ standard library)
- Example:

```
int myage;
cout << "What is your age?" << endl;
cin >> myage;
cout << "You are " << myage << " years old.";
```
Try it out in Visual Studio!

### Chaining cin

• Like cout, one can chain together multiple cin's

```
int x, y;
cin >> x >> y;
```
User can input separate values in \*two\* different ways:

#### **Option 1**: Separate values by *spaces* 42 9<ENTER>

**Option 2**: Separate values by *newlines* 42<ENTER>9<ENTER>

### Binary/Decimal

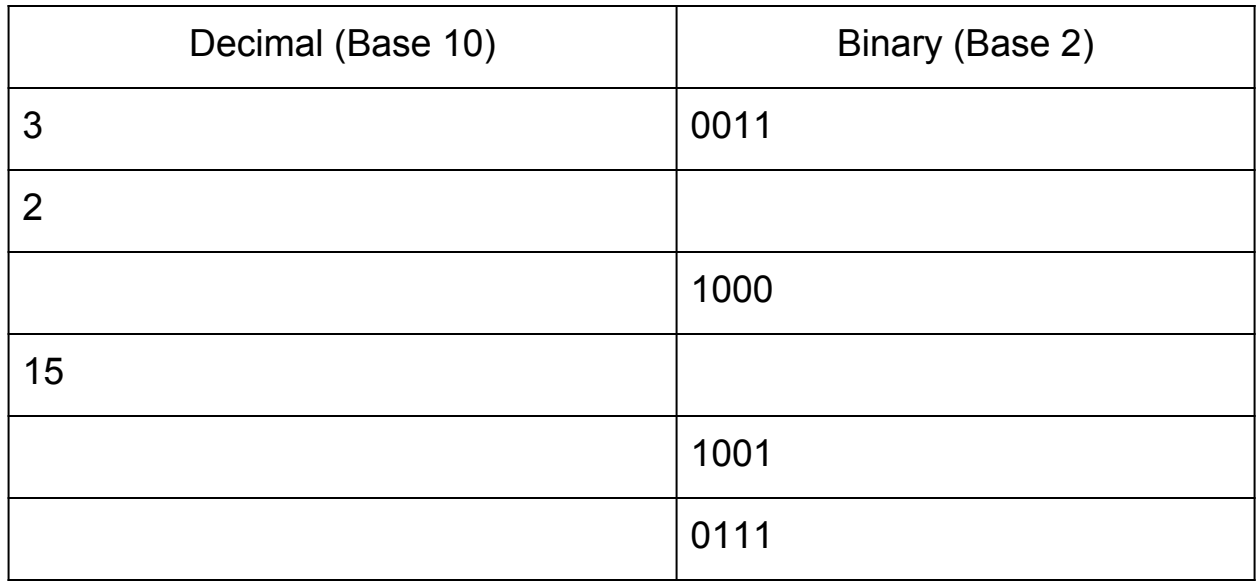

Fill in the table, converting to/from decimal/binary as necessary.

*[From discussion 2b problems, question 4]*

### Binary/Decimal

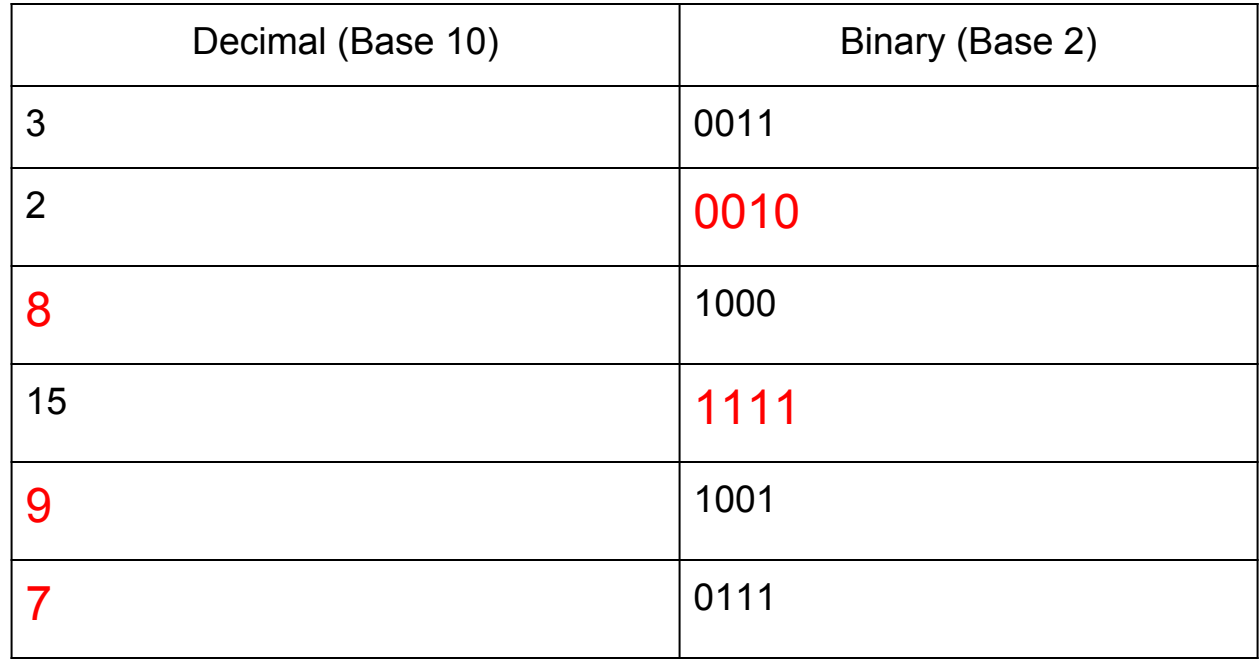

*[From discussion 2b problems, question 4]*

### Operator Shorthands

int  $i = 0$ ;

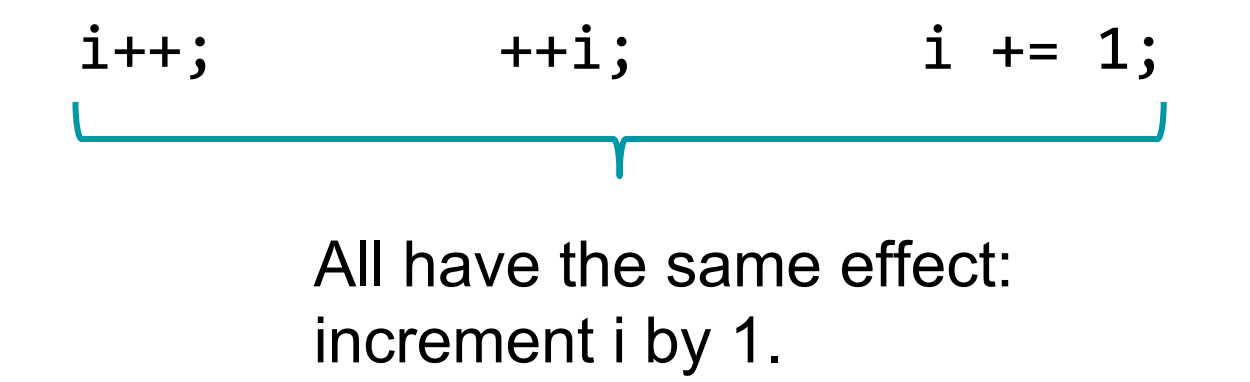

Also equivalent:  $i = i + 1$ ;

### Operator shorthands

- In addition to  $x++$ ,  $++x$ , and  $x+=3$ , also have
	- $\circ$  x--, --x, x -= 3
	- $\circ$  x  $*=3$ ,  $\times$  /= 3
- Difference between ++x, x++
	- $\circ$  x++: Postfix. Increments x to (x+1), but evaluates to x.
	- $\circ$  ++x: Prefix. Increments x to (x+1), and evaluates to (x+1)
- Example:

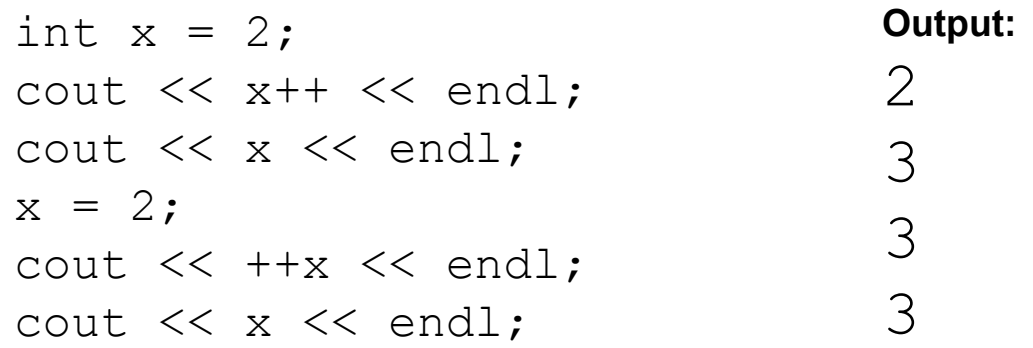

# The Mod Operator: %

...

- AKA remainder
- Syntax: a % b, where a,b are **positive** integers.
- In math notation, we express this as:
	- a mod b

$$
int x = 1 % 3; // x is 1\nx = 2 % 3; // x is 2\nx = 3 % 3; // x is 0\nx = 4 % 3; // x is 1\nx = 5 % 3; // x is 2\nx = 6 % 3; // x is 0
$$

Trivia: According to C++ spec: if either are negative, then results are "implementation-defined", which means different compilers/machines are allowed to give whatever result they like. Scary.

> In Visual Studio 2013, they define modulo as:  **x%y is x - y\*(x/y)**

This handles both positive and negative values of x,y.

#### Mod

Think of 5 % 3 as: the *remainder* of doing 5/3:

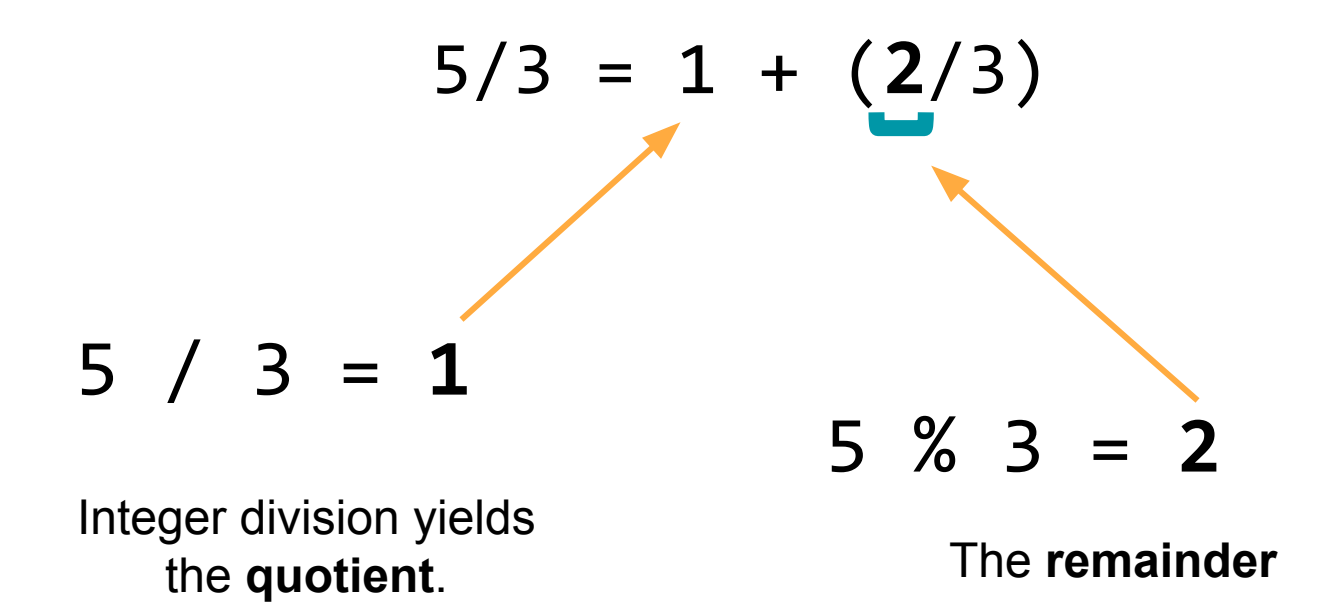

### Numerical Errors

 $\bullet$  Overflow: When the value of an int/double exceeds the maximum value ○ Example: Recall that an int has a range of about -2 billion to +2 billion.

```
int x = 2e9; // 2 billion
cout \langle \cdot \rangle "x=" \langle \cdot \rangle x \langle \cdot \rangle endl;
cout \langle \langle "2*x=" \langle \langle 2*x \langle endl;
```

```
Output:
x=2000000000
2*x=-294967296
          Woah, is negative?!
```
### Numerical Errors

- **Underflow** is when a value is smaller than the data type's smallest value
- Precision errors
	- Recall: double has roughly 15 digits of precision

double a = 2; double b = sqrt(a)\*sqrt(a) - 2; cout << "sqrt(2)\*sqrt(2) - 2 = " << b << endl;

**Output:**

$$
sqrt(2)*sqrt(2) - 2 = 4.44089e-016
$$

Woah, not exactly 0!

### cin: Input buffering

int x; cin >> x; What cin does:

(1) **Skip** all whitespace (spaces, tabs, newlines) until it reaches a non-whitespace character.

(2) Attempts to interpret the current character as the desired type (int, double, string, etc.).

 If success: **chomp** the character, and move onto the next character. Stops as soon as we either find whitespace, or an inappropriate character. Internal buffer pointer remains at the 'blocking' character (ie \n). If fail: cin enters a **failure state**, and will cease to work until it is reset to a normal state: cin.clear().

### cin: Example

int x; double y;  $\sin \gg x;$ cin >> y; Suppose the user typed:

03.14<ENTER>

What're the values of x and y?

**Answer**: x is 3, and y is 0.14

### cin: Step by Step

int x; double y; **cin >> x;**  $\sin \rightarrow y;$ 

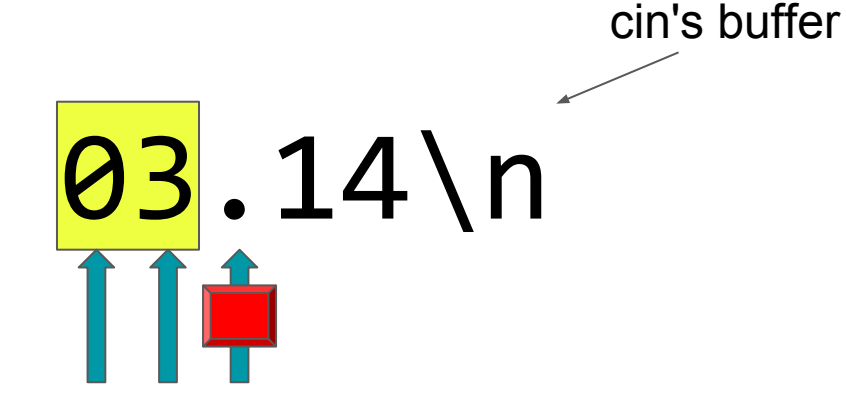

'.' is not valid for type int!

User typed: 03.14<ENTER>

#### **Outcome:**

cin sets x to: 3

**Note**: cin remembers its position in the buffer for next time.

### cin: Step by Step

int x; double y;  $\sin \gg x;$ **cin >> y;**

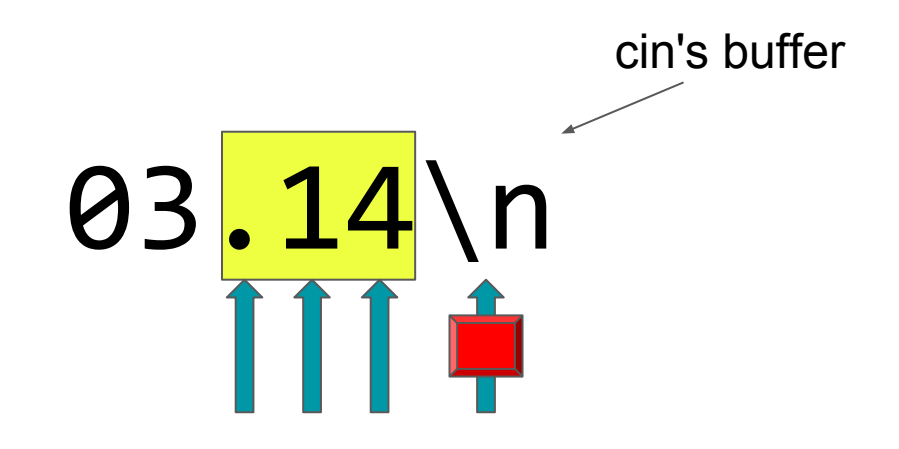

**Stop**: reached a whitespace character (newline).

User typed: 03.14<ENTER>

#### **Outcome:**

cin sets y to: 0.14

Note: cin's internal buffer pointer still points to the \n character.

### cin: Handling Errors

int x, y;  $\sin \gg x;$ cout  $\lt\lt$  "x is: "  $\lt\ltimes$   $\times$   $\lt\lt$  endl;;  $\sin \gg y;$ cout  $\lt\lt$  "y is: "  $\lt\lt$  y; **Suppose user types:** d3<ENTER> **Output:** x is: -858993460 y is: -858993460

Uhoh! x, y not set. **Note**: we are using x **without initializing** it with a value, hence why this value is so strange.

### cin: Handling Errors

int x; char y; cin >> x;  $\leftarrow$  $\sin \gg y;$ 

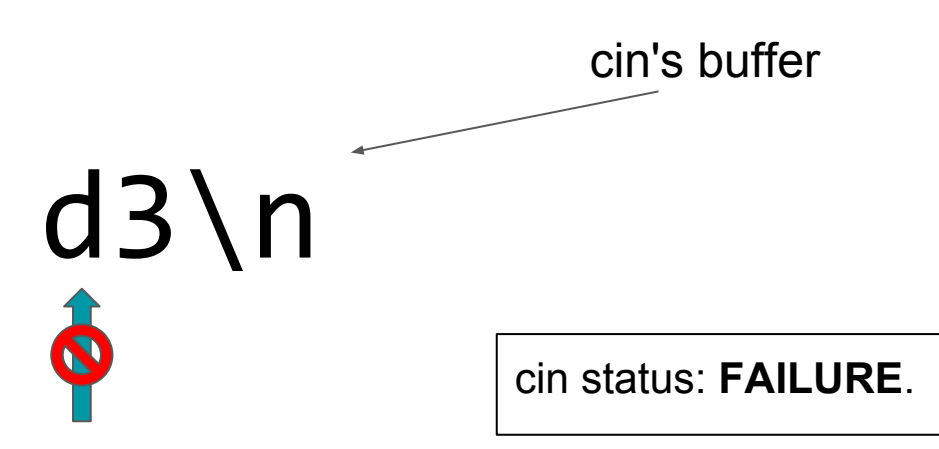

cin sees that 'd' is **invalid** for type int.

### **User typed: d3<ENTER>**

#### **Outcome:**

cin enters a failure state, and "passes out". cin does not set x to any value. Any further attempts to use cin will **not do anything**!

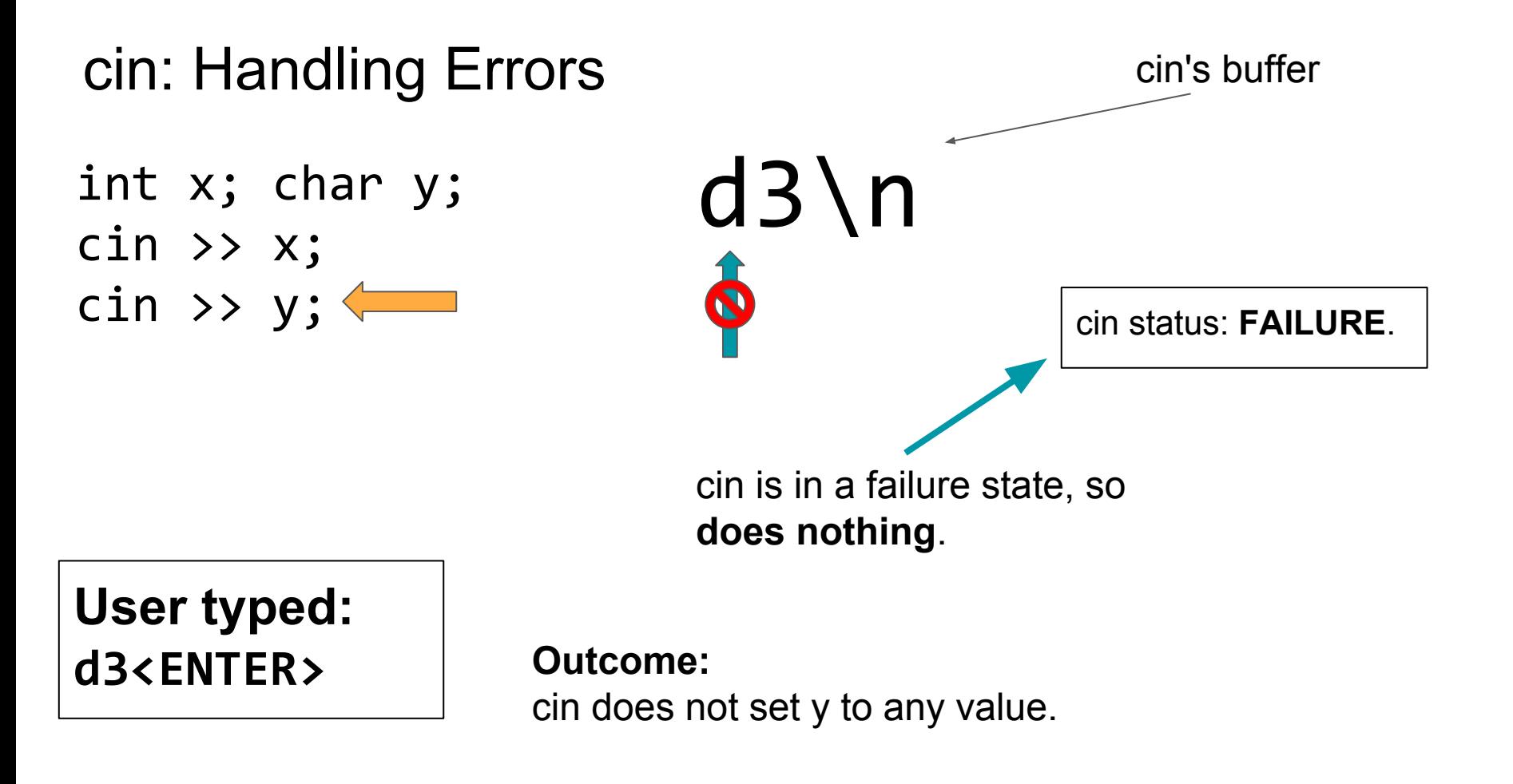

### cin: How to fix failure state?

cin.clear() is a function that resets cin's state from "Failure" to "Good".

Use it to wake up a "passed out" cin.

### cin.clear(): Example

int  $x = 8$ ; double y;  $\sin \gg x;$ cin.clear();  $\sin \gg y;$ cout  $\lt\lt$  "x: "  $\lt\ltimes$   $\times$   $\lt\lt$  endl; cout << "y: " << y;

**Question:** What is the output?

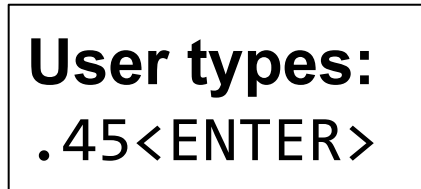

**Output:** x: 8 y: 0.45

### cin and strings

• Recall: it's fairly annoying to get more than one word into a string with cin:

string name; cin  $\gg$  name; cout << "Name: " << name; **User inputs:** Louis Reasoner<ENTER>

**Output:** Name: Louis

cin only set name to first word ("Louis"), since cin stops at first whitespace!

## getline

• To get an entire line from the user into a string, use the getline function

```
string name;
getline(cin, name);
cout << "Name: " << name;
```
**User inputs:** Louis Reasoner<ENTER>

**Output:** Name: Louis Reasoner

getline takes everything the user types up to <ENTER>, and puts it into the string "name".